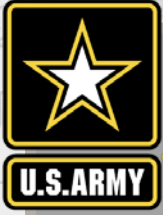

#### $\sum_{i=1}^n$  SUBMITTING A QUERY **AUTOMATIC IDENTIFICATION SYSTEM ANALYSIS PACKAGE AISAP LESSON 3:**

Patricia DiJoseph, PhD AISAP Training Class 8 January 2019

Team: Ned Mitchell, PhD, Brian Tetreault, Marin Kress, PhD, SAM-OPJ, ARA

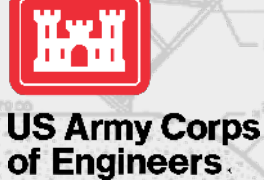

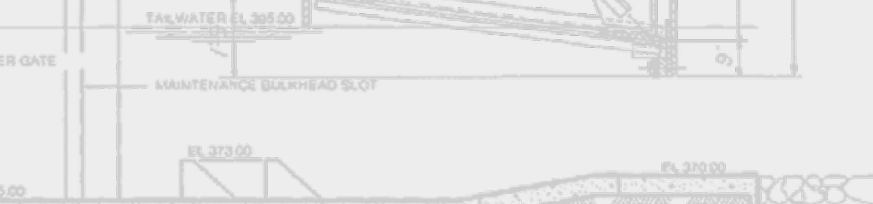

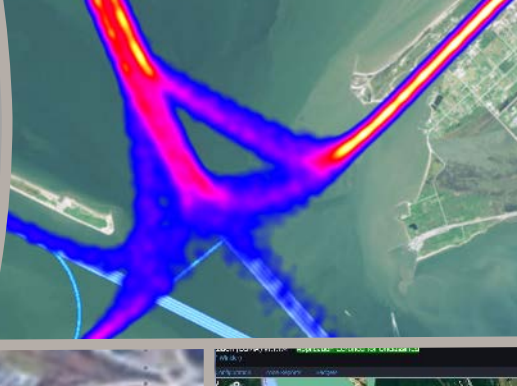

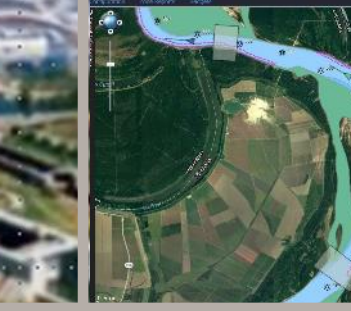

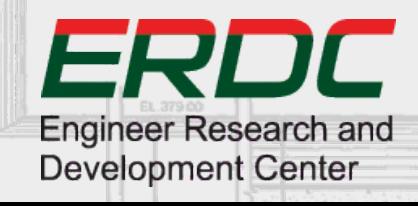

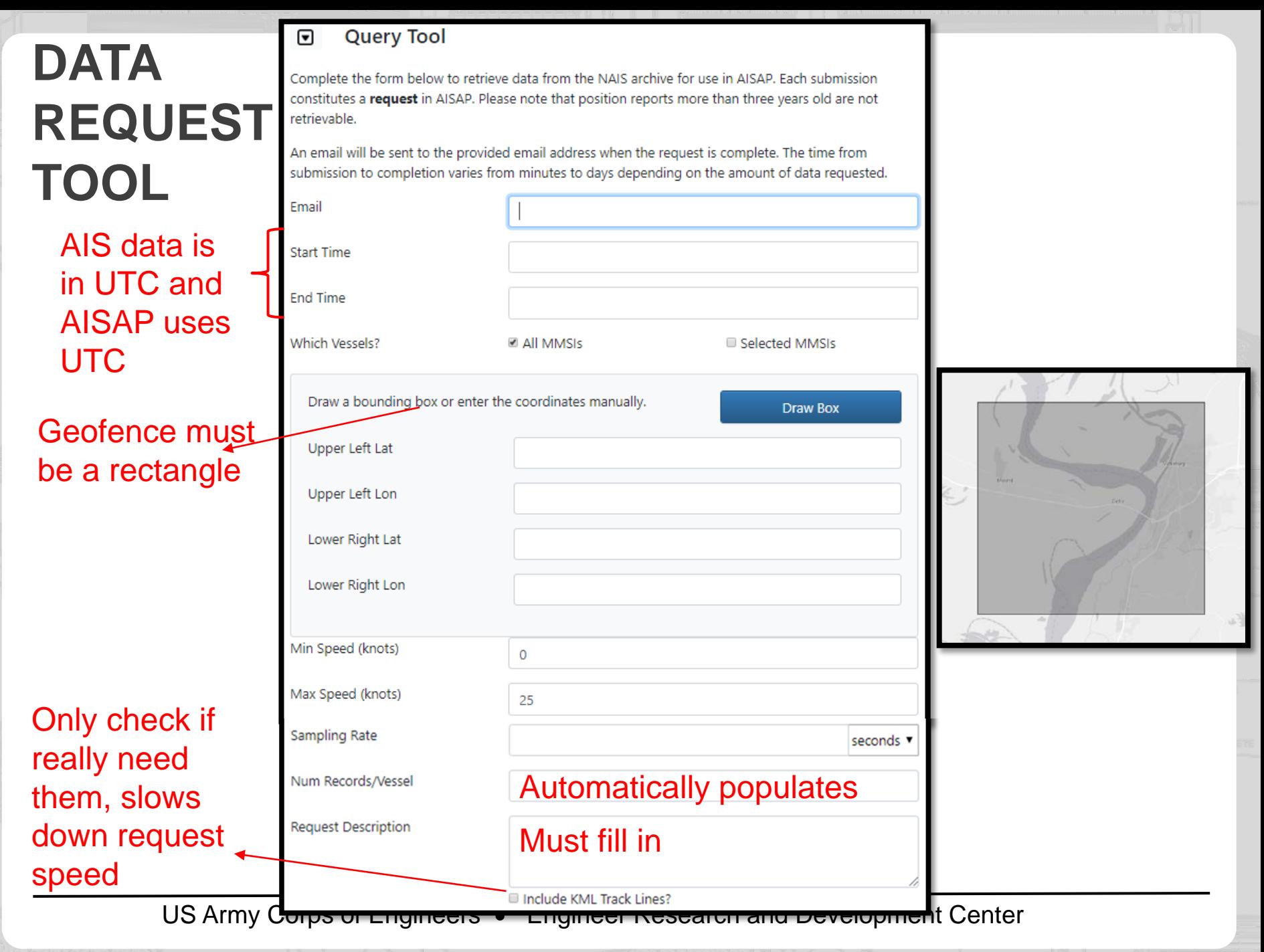

## **NUM RECORDS/VESSEL LIMITS**

• AISAP will not accept your request if you violate these limits:

**UNCLASSIFIED**

- For Sampling Rates < 5 minutes
	- max num records/vessel  $= 1,500$
- For Sampling Rates  $\geq$  5 minutes
	- max num records/vessel = 15,000
- What to do if violate the limits:
	- Change the sampling rate
	- And/or decrease the time period (i.e. break the request up into multiple requests)

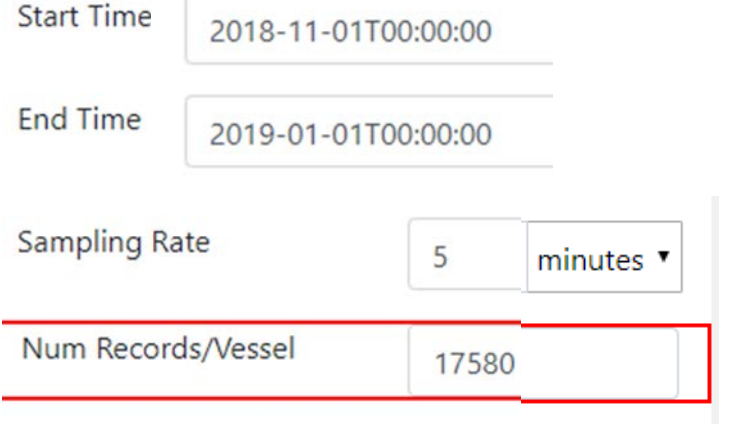

3

US Army Corps of Engineers • Engineer Research and Development Center

## **NUM RECORDS PER VESSEL CALCULATION**

How to Calculate the Number of Records: Num records = time period length / sampling rate (make sure to put time period length in same unit as sampling rate)

**UNCLASSIFIED**

4

Example 1:

Given: Time period: 2019-01-01T00:00:00 to 2019-01-02T00:00:00 Sampling rate: 1 hour/record. Calculate the number of records. Solution:

Time period length: 24 hours

Num records/vessel =  $(24 \text{ hours})$  /  $(1 \text{ hour/record})$  = 24 records

Example 2: Given Time period: 2018-12-01T00:00:00 to 2018-12-02T00:00:00 Sampling rate: 5 minutes/record. Calculate the number of records. Solution:

Time period length: 1,440 minutes

Num records/vessel =  $(1,440 \text{ minutes})$  /  $(5 \text{ minutes}$  /record) = 288 records

US Army Corps of Engineers • Engineer Research and Development Center

## **QUERY DO'S AND DON'TS**

- 1. Do submit queries when needed.
- 2. Do check the data library first.
- 3. Don't ask for a year of data, for the entire country, at once.
- 4. Do contact us if you need a large amount of data.
- 5. Do utilize the Reload Request Parameters function.
- 6. Do modify your search if no data was returned or contact us.
- 7. Do enter an informative description.
- 8. Don't write anything in the description you don't want others to see.
- 9. Do understand the larger the query (time period, area, sampling rate) and, the more queries running at once, the slower it takes to run.

**UNCLASSIFIED**

5

- 10. Don't wait to submit your queries to the last minute.
- 11. Do check the request status lookup.
- 12. Don't hesitate to contact us if you have questions / need help.

US Army Corps of Engineers • Engineer Research and Development Center

### **RETURNED DATA**

- On Cloud site https://aisap.usacegis.us/aisap\_portal/home.html
	- Data is returned for all vessels that passed through your bounding box during the time period specified

**UNCLASSIFIED**

6

- For these vessels, you'll receive any AIS data that falls within your bounding box during the time period
- On regular site https://ais-portal.usace.army.mil/
	- Data is returned for all vessels that passed through your bounding box during the time period specified
	- For these vessels, you'll receive any AIS data for any location they traveled during the time period (even outside the bounding box)
- If a vessel's speed was 0 the entire time period, it won't be returned
- Developers are working to make both options available to both sites

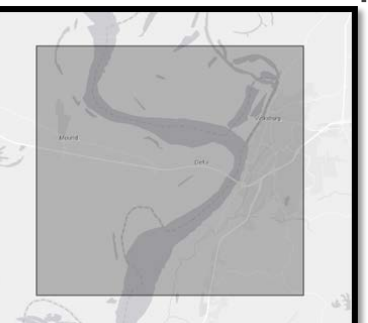

US Army Corps of Engineers • Engineer Research and Development Center

#### **THANK YOU**

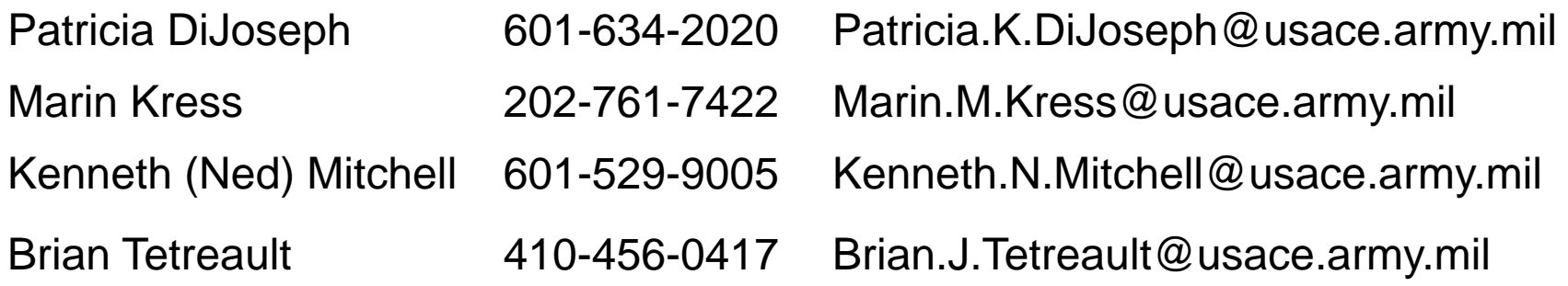

**UNCLASSIFIED**

7

# http://cirp.usace.army.mil/techtransfer/workshops /AIS2019/AIS-Workshop.php

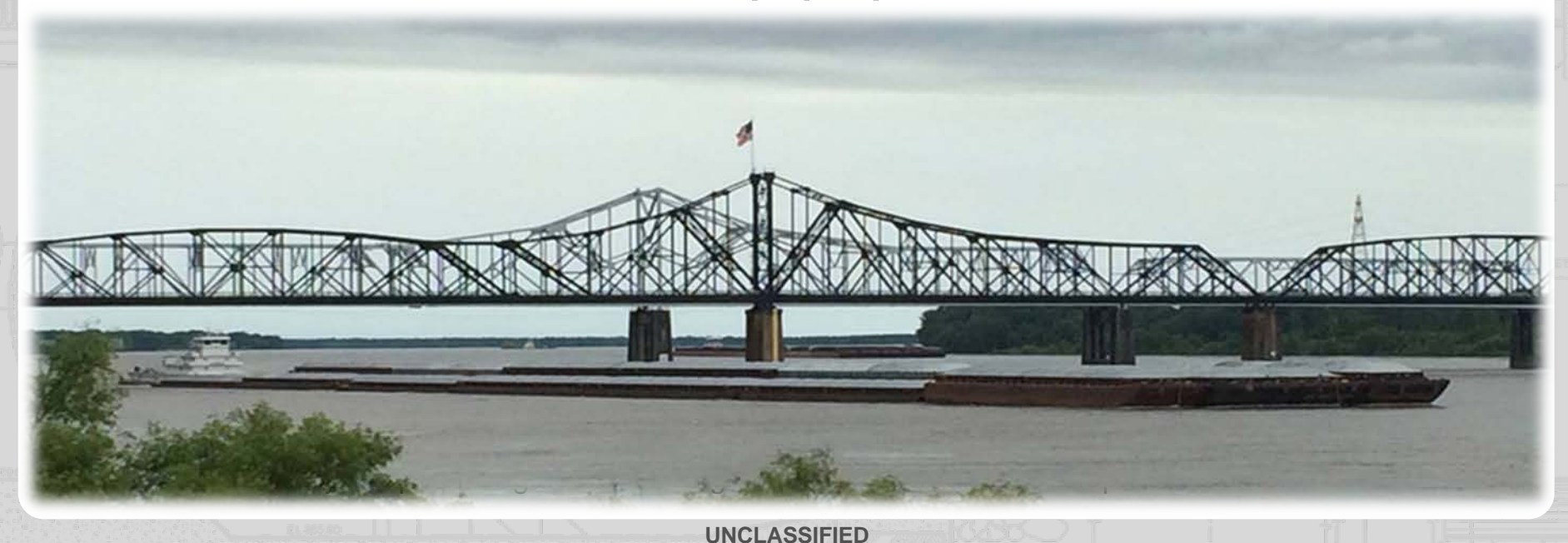